# minimat

Universeller Kleincomputer zur

- Datenerfassung
- · Überwachung

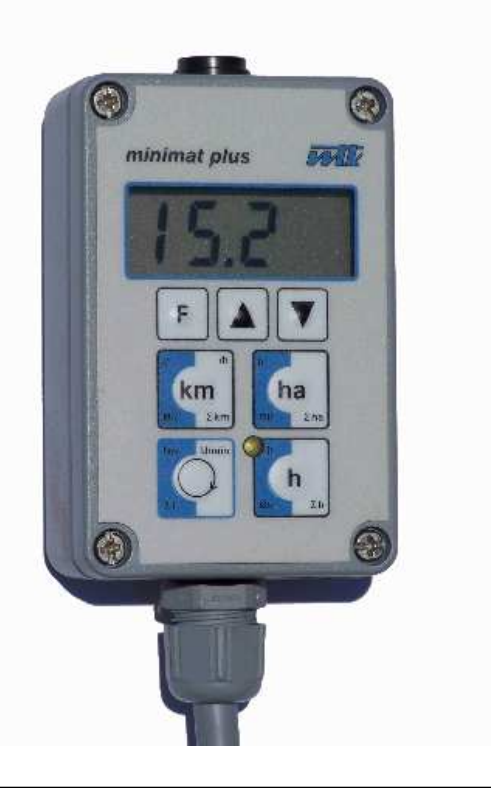

# **Traktometer minimat**

- Hektarzähler (Flächenmessung)
- Betriebsstundenzähler
- · Drehzahlüberwachung
- Fahrgeschwindigkeitsanzeige
- Kilometerzähler
- · Berücksichtigung von Teilbreiten

# Der kostengünstige Hektarzähler mit dem Extra

## **Allgemeines**

- Robuster Anzeigemonitor mit Magnethalterung und übersichtlicher Folientastatur
- Beleuchtetes, vierstelliges 7-Segment LCD Display
- Teil- und Gesamtspeicher für Hektarleistung, Betriebsstunden, Fahrweg- und Einzelimpulsmessung. Alle Werte bleiben nach Ausschalten des Gerätes erhalten und können bei Bedarf über die Tastatur gelöscht werden.
- Fünf frei wählbare Einschaltbedingungen für Hektarzählung und Betriebsstundenerfassung (z.B. wenn Zündung an; wenn Arbeitsstellungssensor Impulse liefert; etc.)
- Einfachste Montage durch praktisches Stecksystem

## Gerätebeschreibung

#### Hektarzählung

Erfolgt durch Messung der Fahrstrecke und Verrechnung mit der frei wählbaren Arbeitsbreite in 0,1m Schritten von 0,5 bis 99,99m, nach 5 frei wählbaren Bedingungen

#### Betriebsstundenzählung

Es werden Tages- und Kumulativwerte nach 5 frei wählbaren Bedingungen erfasst. Die Anzeige erfolgt in folgender Form: 00.0 (Std.min); 000.0 (Std.Zehnmin); 0000 (Std).

#### Geschwindiakeitsberechnung

Ein Radsensor liefert eine Impulsfolge, die zur Anzeige der Geschwindigkeit genutzt wird. Das Geschwindigkeitssignal kann auch direkt von der Signalsteckdose bezogen werden. Die Messung von Kriechgeschwindigkeiten ist möglich. Die Anzeige erfolgt in km/h in der Form 0,02 bis 1,99; 2,0 bis 19,9; 20 bis 99

#### **Drehzahlmessung**

Es können bis zu 2 Drehzahlen z. B. von rotierenden Wellen, Riemenscheiben oder Kettenrädern zwischen 10 bis 5000 U/min angezeigt werden.

#### Stückzahlmessung

entsprechende Tastatureingabe wird Durch aus der Drehzahlmessung eine Stückzahlmessung

#### **Fahrwegmessung**

Die Wegstrecke wird in Metern gemessen und als Kilometer in der Form 0.000 bis 9.999 km; 10.00 bis 99.99 km; 100.0 bis 999.9 km und 1000 bis 9999 km angezeigt.

### **Technische Daten**

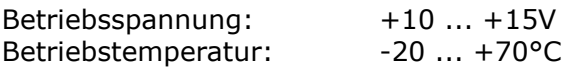

#### **Monitor**

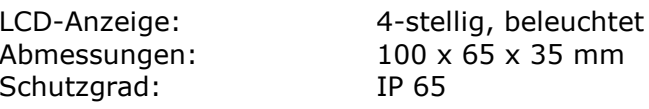

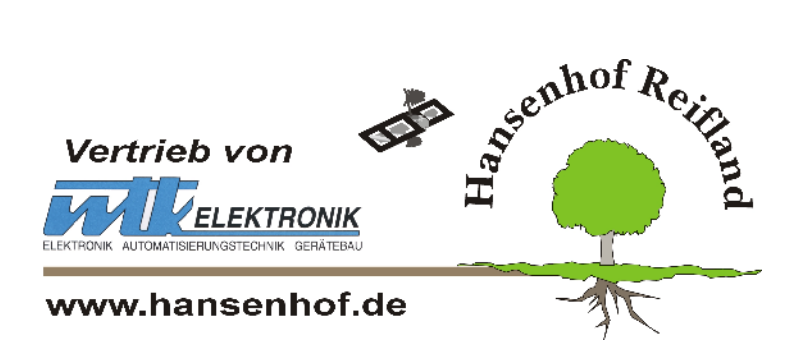

**HANSENHOF electronic** Vertrieb von WTK-Elektronik Steffen Schmieder Dorfstrasse 11 09514 Reifland Telefon: +49(0)37367/77971-0 Telefax: +49(0)37367/77876 e-Mail: info@hansenhof.de

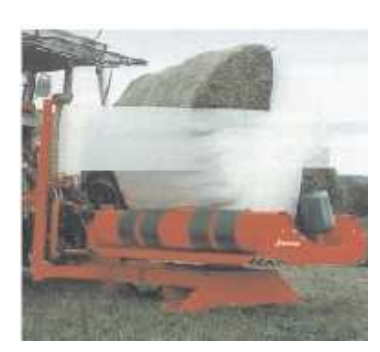

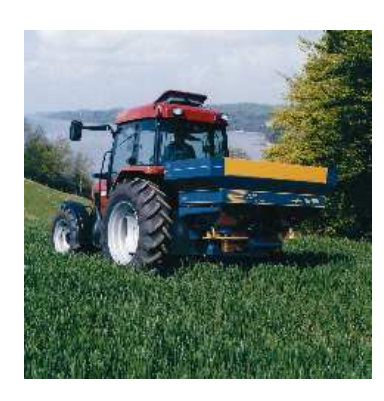

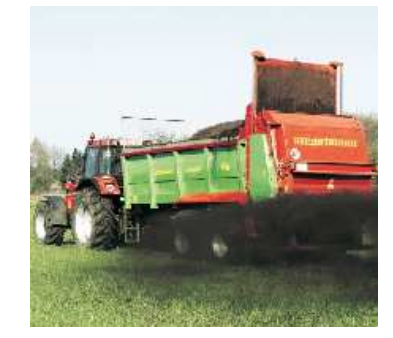

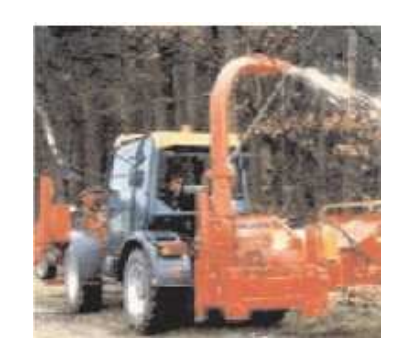